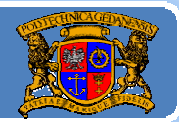

# Język JAVA podstawy programowania

# **Jacek Rumiński**

Wykład 3, część 3

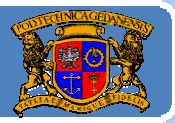

Plan wykładu:

- Konstrukcja kodu programów w Javie 1.
- 2. Identyfikatory, zmienne
- 3. Typy danych
- Operatory, instrukcje sterujące instrukcja warunkowe, 4.
- 5. Instrukcje sterujące pętle, instrukcje wyboru, instrukcje powrotu

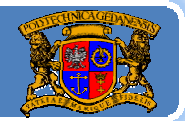

## Składnia

# **while(***wyrażenie\_logicze***)** *wyrażenie*

Pętla ("tak długo aż … wykonuj…") ta powoduje wykonywanie wyrażenia tak długo, dopóki rezultat *wyrażenia logicznego* jest *true*. *Wyrażenie* stanowi zazwyczaj blok programu wyróżnialny klamrami. Przykład:

### int i=3;

while( $i>1$ ) { // (3>1) true, następnie (2>1) true, ale (1>1) false -> koniec pętli System.out.println("Java jest super!"); //wydruk napisu 2 razy i‐‐; //zmniejsz i o 1, inaczej i=i‐1; }

Wyrażenia (zawarte instrukcje) w pętli while(){} mogą się ani razu nie wykonać ieśli na samvm noczatku nie snełniony iest warunek

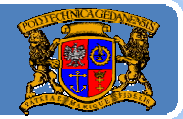

# Składnia

**do**

# *wyrażenia* **while(***wyrażenie\_logicze***);**

Podobnie jak pętla ("wykonuj ... tak długo aż ... ") <mark>while</mark> sprawdzany jest tu rezultat wyrażenia logicznego. Jeżeli rezultat ten jest false wówczas przerywana jest pętla. Różnica pomiędzy pętlami: while – warunek na początku, do‐while *–* warunek na końcu.

int i=3; do{ System.out.println("Java jest super!");//wydruk napisu 2 razy  $i-j$  //zmniejsz i o 1, inaczej i=i-1; }while(i>1) { // (3>1) true, następnie (2>1) true, ale (1>1) false ‐> koniec pętli

I-augusta instrukcja) w patliwykonana zastana zo na Wyrażenia

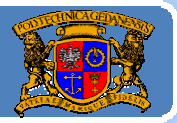

## Składnia

# **for(***inicjowanie***;** *wyrażenie\_logicze* **;** krok**)** *wyrażenia*

Pętla for ("powtarzaj z krokiem… tak długo aż…") powoduje wykonanie wyrażenia tyle razy ile to wynika z warunku (*wyrażenie logiczne*) przedstawionego w wywołaniu pętli. Warunek ten polega na określeniu wartości początkowej licznik powtórzeń (iteracji), określeniu warunku końca oraz kroku zmiany licznika powtórzeń (iteracji).

```
for(int i=1; i < 3; i++) {
         System.out.println("Java jest super!");//wydruk napisu 2 razy
}
for(;;){//pętla nigdy się nie kończy
         System.out.println("Java jest super!");//wydruk nieskończenie wiele razy
}
Petla for stosowana jest najczęściej wówczas, gdy chemieniu dronoś
```
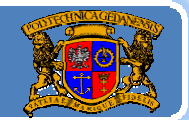

### Zastosowanie

Jacek Rumiński

}

1. wykonuj operacje od wartości początkowej do 0

for(int i=10; i>0;i‐‐) //tylko 1 operacji w pętli ‐ nawiasy {} są niepotrzebne System.out.println(i+": Java jest super!");//wydruk napisu 10 razy

2. wykonuj operacje od wartości początkowej do 0, z krokiem 2 for(int i=10; i>0;i-=2) //i-=2 to to samo co i=i-2 System.out.println(i+":Java jest super!");//wydruk napisu 5 razy

3. zastosowanie dwóch liczników powtórzeń i, j (zawsze 1 warunek)

for(int i=10, j=5; i>0;i--,j++) //tylko 1 warunek; dwie zmienne iteracyjne i, j System.out.println("Wartości zmiennych i= "+i+", j= "+j); //sprawdź sam!

research and the second contract of the second contract of the second contract of the second contract of the second

4. to samo co w punkcie 1, tylko inny zapis

int i=10; for(; i>0;)  $\frac{1}{2}$  potrzebne nawiasy  $\frac{1}{2}$  bo 2 instrukcje System.out.println(i+":Java jest super!");//wydruk napisu 10 razy i‐‐;

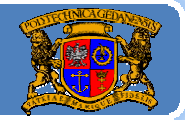

## Składnia

# **for(***typ zmienna: zbiór***)** *wyrażenia*

Pętla for ("powtarzaj dla każdej możliwej wartości ze zbioru…") powoduje wykonanie wyrażenia tyle razy ile różnych wartości może przyjąć zmienna dla danego zbioru. Inaczej, pętla będzie tyle razy wykonana, ile wynosi liczba elementów zbioru.

```
public static long suma(int ... argumenty){// wywołanie np. suma(2,34,3,987);
        long suma=0;
        for(int n : argumenty){//liczba podanych argumentów stanowi zbiór
                 suma+=n;
         }
        return suma;
 }//koniec suma()
```
W powyższym przykładzie pojawił się nowy symbol "..." oznaczający<br>początek definicji listy argumentów.

Jacek Rumiński

# Język JAVA – instrukcje – pętla "for each"

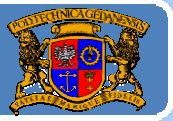

Politechnika Gdańska, Inżynieria Biomedyczna

#### Kod programu: ObliczeniaJedi.java

```
public class ObliczeniaJedi{
```

```
/** Uniwersalny sumator liczba całkowitych*/
public long suma(int ... argumenty){
        long suma=0;
        for(int n: argumenty){
                 suma+=n;
```
return suma;  $\frac{1}{2}$ /koniec suma()

```
public static void main(String args[]){
        ObliczeniaJedi oj=new ObliczeniaJedi();
        System.out.printf("Suma wartosci 1,2,3,4,5,6,7 to %2d\n",oj.suma(1,2,3,4,5,6,7));
        System.out.printf("Suma wartosci 10,20,30,40 to %2d\n",oj.suma(10,20,30,40));
{//koniec main()
```
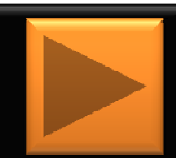

# Język JAVA – instrukcje – break, continue

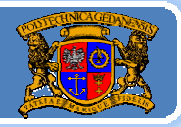

Politechnika Gdańska, **I***nżynieria Biomedyczna* 

Dla wszystkich pętli stosować można polecenia break i continue umieszczane w ciele pętli. Polecenie break przerywa pętlę i ją kończy (następuje wyjście za pętlę do kolejnej instrukcji). Polecenie continue przerywa pętlę dla danej iteracji i rozpoczyna następną iterację.

```
for(int i=1; i<10;i+1) {
```
if(i%2==0) continue; //jeśli reszta z dzielenia przez 2 wynosi 0 wróć do for System.out.println(i+":Java jest super!");//wydruk napisu 5 razy

```
for(;;){//pętla nieskończona, ale
         System.out.println("Java jest super!");
         break; //wyjście z pętli po jednym wydruku
```

```
int i=3; //część for(int i=3;;)
while(true){ //część for(;;)
            if( (‐‐i)<0 ) break; //część for(;i>0;i‐‐) razem pętla for(int i=3; i>0;i‐‐)!
            \simys em. out.println(i+":Sen też j t es fajny");<br>println(i+":Sen też j t es fajny");
```
}

}

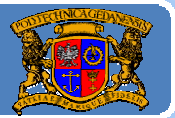

## Składnia

**}**

```
switch(wyrażenie_wyboru) {
       case wartość1 : wyrażenie; break;
       case wartość2 : wyrażenie; break;
       case wartość3 : wyrażenie; b k rea ;
       case wartość4 : wyrażenie; break;
      // …
       default: wyrażenie;
```
Instrukcja wyboru switch powoduje sprawdzenie stanu wyrażenia\_wyboru (zmiennej liczbowej) i w zależności od jej stanu (wartości) wybierane jest zgodne wyrażenie. Słowo break oznacza przerwanie działania w instrukcji wyboru (nie jest wykonywane kolejne wyrażenie). Domyślne wyrażenie jest wykonywane dla wszystkich innych stanów niż te, wymienione w ciele instrukcji.

Jacek Rumiński

# Język JAVA – instrukcja wyboru "switch"

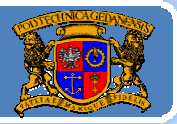

Politechnika Gdańska, **I***nżynieria Biomedyczna* 

### **Kod programu: WyborJedi.java**

*public class WyborJedi{*

*//throws Exception ceptiondeklarujem deklarujemy brak obsługi wyjątków dla tej metody //Obsługa jest delegowana dalej. W tym przypadku do systemu (Maszyna Wirtualna) //Konieczność deklaracji jest wymuszone przez użycie metody System.in.read() public static void main(String args[]) throws Exception{ System.out.println("Wybierz liczbę mieczy: 1, 2, 3 lub 4 i naciśnij Enter"); int test = System.in.read();//czytaj z klawiatury switch(test){*

> *case 49: System.out.println("Wybrano 1"); break; case 50: System.out.println("Wybrano 2"); break; case 51: System.out.println("Wybrano 3"); break; case 52: System.out.println("Wybrano 4"); /\* Brak break; program przejdzie dalej do pola default i wykona odpowienie instrukcje \*/ default:*

*System.out.println("Wybrano cos"); }//koniec switch }//koniec main() }// koniec public class WyborJedi*

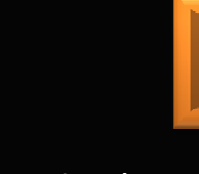

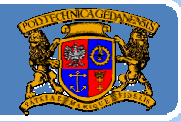

#### Składnia**return (***wyrażenie***)**;

Instrukcja powrotu return kończy metodę, w ciele której się znajduje i powoduje przeniesienie wartości wyrażenia do kodu wywołującego daną metodę. Oznacza to, że typ wartości wyrażenia instrukcji return musi być zgodny z typem zadeklarowanym w czasie definicji metody, w ciele której znajduje się instrukcja return. Jeśli typ jest void nie trzeba stosować return (ale można jak break dla pętli return;)

```
public int suma(int a, int b){
         return (a+b);
```
#### }

public boolean test (int wiek) { if( wiek < 18) return false; else return true;

### } public String toString(){

return "Ten obiekt reprezentuje rycerza Jedi";

}

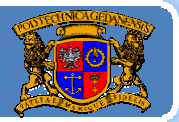

### Co dalej?

A teraz – zapraszam na kolejny wykład nr 4, <sup>w</sup> którym rozszerzymy naszą wiedzę <sup>o</sup> modelowaniu i programowaniu obiektowym.

# Zapraszam na wykład 4